# The transparent package

Heiko Oberdiek <oberdiek@uni-freiburg.de>

2007/01/08 v1.0

#### Abstract

Since version 1.40 pdfT<sub>E</sub>X supports several color stacks. This package shows, how a separate color stack can be used for transparency, a property besides color.

# Contents

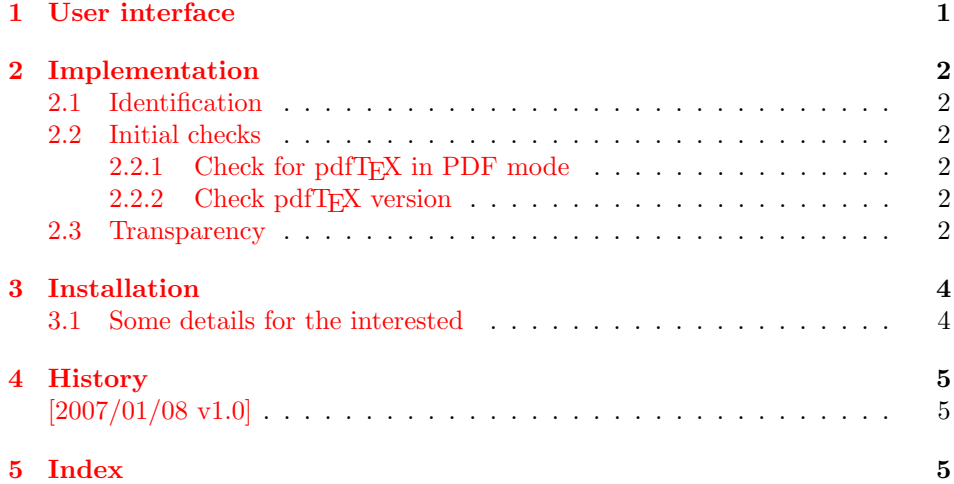

# 1 [User inter](#page-4-0)face

[The packa](#page-4-1)ge transparent defines \transparent and \texttransparent. They are used like **\color** and **\textcolor**. The first argument is the transparency value between 0 and 1.

<span id="page-0-0"></span>Because of the poor interface for page resources, there can be problems with packages that also use \pdfpageresources.

Example for usage:

```
1 \langle*example\rangle2 \documentclass[12pt]{article}
3
4 \usepackage{color}
5 \ \mathtt{\{transparent\}}6
7 \begin{document}
8 \colorbox{yellow}{%
9 \bfseries
10 \color{blue}%
11 Blue and %
```

```
12 \transparent{0.6}%
```

```
13 transparent blue%
```

```
14 }
15
16 \bigskip
17 Hello World
18 \texttransparent{0.5}{Hello\newpage World}
19 Hello World
20 \end{document}
21 \; \langle/example\rangle
```
# <span id="page-1-10"></span><span id="page-1-0"></span>2 Implementation

### <span id="page-1-1"></span>2.1 Identification

```
22 (*package)
```

```
23 \NeedsTeXFormat{LaTeX2e}
```

```
24 \ProvidesPackage{transparent}%
```
[2007/01/08 v1.0 Using a pdfTeX's color stack for transparency (HO)]

#### <span id="page-1-2"></span>2.2 Initial checks

#### <span id="page-1-3"></span>2.2.1 Check for pdfT<sub>E</sub>X in PDF mode

```
26 \RequirePackage{ifpdf}
27 \ifpdf
28 \else
29 \PackageWarningNoLine{transparent}{%
30 Loading aborted, because pdfTeX is not running in PDF mode%
31 }%
32 \expandafter\endinput
33 \fi
```
### <span id="page-1-13"></span><span id="page-1-4"></span>2.2.2 Check pdfT<sub>E</sub>X version

```
34 \begingroup\expandafter\expandafter\expandafter\endgroup
35 \expandafter\ifx\csname pdfcolorstackinit\endcsname\relax
36 \PackageWarningNoLine{transparent}{%
37 Your pdfTeX version does not support color stacks%
38 }%
39 \expandafter\endinput
40 \setminus fi
```
# <span id="page-1-14"></span><span id="page-1-5"></span>2.3 Transparency

The setting for the different transparency values must be added to the page resources. In the first run the values are recorded in the .aux file. In the second run the values are set and transparency is available.

```
41 \RequirePackage{auxhook}
42 \AddLineBeginAux{%
43 \string\providecommand{\string\transparent@use}[1]{}%
44 }
45 \gdef\TRP@list{/TRP1<</ca 1/CA 1>>}
46 \def\transparent@use#1{%
47 \@ifundefined{TRP#1}{%
48 \g@addto@macro\TRP@list{%
49 /TRP#1<</ca #1/CA #1>>%
50 }%
51 \expandafter\gdef\csname TRP#1\endcsname{/TRP#1 gs}%
52 \frac{\text{H}}{\text{H}}53 % #1 is already known, nothing to do
54 }%
55 }
56 \AtBeginDocument{%
57 \TRP@addresource
58 \let\transparent@use\@gobble
```
}

Unhappily the interface setting page resources is very poor, only a token register \pdfpageresources. Thus this package tries to be cooperative in the way that it embeds the previous contents of \pdfpageresources. However it does not solve the problem, if several packages want to set /ExtGState.

#### \def\TRP@addresource{%

```
61 \begingroup
```

```
62 \edef\x{\endgroup
63 \pdfpageresources{%
64 \the\pdfpageresources
65 /ExtGState<<\TRP@list>>%
66 }%
67 }%
68 \quad \chi69 }
70 \newif\ifTRP@rerun
71 \xdef\TRP@colorstack{%
72 \pdfcolorstackinit page direct{/TRP1 gs}%
73 }
```
#### <span id="page-2-18"></span>\transparent

```
74 \newcommand*{\transparent}[1]{%
75 \begingroup
76 \dimen@=#1\p@\relax
77 \ifdim\dimen@>\p@
78 \dimen@=\p@
79 \fi
80 \ifdim\dimen@<\z@
81 \dimen@=\zeta@82 \setminusfi
83 \ifdim\dimen@=\p@
84 \det\{1\}85 \else
86 \ifdim\dimen@=\z@
87 \def\x{0}%
88 \else
89 \edef\x{\strip@pt\dimen@}%
90 \edef\x{\expandafter\@gobble\x}%
91 \setminusfi
92 \qquad \qquad \fi
93 \if@filesw
94 \immediate\write\@auxout{%
95 \string\transparent@use{\x}%
96 }%
97 \fi
98 \edef\x{\endgroup
99 \def\noexpand\transparent@current{\x}%
100 }%
101 \quad \text{rx}102 \transparent@set
103 }
104 \AtEndDocument{%
105 \ifTRP@rerun
106 \PackageWarningNoLine{transparent}{%
107 Rerun to get transparencies right%
108 }%
109 \fi
110 }
111 \def\transparent@current{/TRP1 gs}
112 \def\transparent@set{%
113 \@ifundefined{TRP\transparent@current}{%
```

```
114 \global\TRP@reruntrue
115 }{%
116 \pdfcolorstack\TRP@colorstack push{%
117 \csname TRP\transparent@current\endcsname
118 }%
119 \aftergroup\transparent@reset
120 }%
121 }
122 \def\transparent@reset{%
123 \pdfcolorstack\TRP@colorstack pop\relax
124 }
```
#### <span id="page-3-9"></span>\texttransparent

<span id="page-3-11"></span><span id="page-3-8"></span><span id="page-3-4"></span><span id="page-3-3"></span> \newcommand\*{\texttransparent}[2]{% \protect\leavevmode \begingroup \transparent{#1}% 129 #2% \endgroup 131 }

<span id="page-3-10"></span><span id="page-3-6"></span><span id="page-3-5"></span>132  $\langle$ /package $\rangle$ 

# 3 Installation

**CTAN.** This package is available on  $CTAN^1$ :

<span id="page-3-0"></span>CTAN:macros/latex/contrib/oberdiek/transparent.dtx The source file.

CTAN:macros/latex/contrib/oberdiek/tr[ans](#page-3-2)parent.pdf Documentation.

Unpacking. The .dtx [file is a self-extracting](ftp://ftp.ctan.org/tex-archive/macros/latex/contrib/oberdiek/transparent.dtx) docstrip archive. The files are extracted by running the  $.$ dtx through plain-T<sub>E</sub>X:

[tex transparent.dtx](ftp://ftp.ctan.org/tex-archive/macros/latex/contrib/oberdiek/transparent.pdf)

TDS. Now the different files must be moved into the different directories in your installation TDS tree (also known as texmf tree):

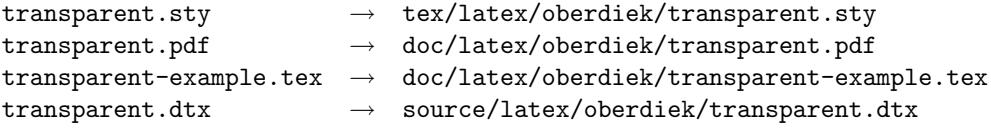

If you have a docstrip.cfg that configures and enables docstrip's TDS installing feature, then some files can already be in the right place, see the documentation of docstrip.

**Refresh file databases.** If your T<sub>E</sub>X distribution (teT<sub>E</sub>X, mikT<sub>E</sub>X, ...) rely on file databases, you must refresh these. For example, teTEX users run texhash or mktexlsr.

### 3.1 Some details for the interested

<span id="page-3-1"></span>Attached source. The PDF documentation on CTAN also includes the .dtx source file. It can be extracted by AcrobatReader 6 or higher. Another option is pdftk, e.g. unpack the file into the current directory:

pdftk transparent.pdf unpack\_files output .

<span id="page-3-2"></span><sup>1</sup>ftp://ftp.ctan.org/tex-archive/

Unpacking with LAT<sub>E</sub>X. The .dtx chooses its action depending on the format:

plain-T<sub>E</sub>X: Run docstrip and extract the files.

LATEX: Generate the documentation.

If you insist on using LATEX for docstrip (really, docstrip does not need LATEX), then inform the autodetect routine about your intention:

latex \let\install=y\input{transparent.dtx}

Do not forget to quote the argument according to the demands of your shell.

Generating the documentation. You can use both the .dtx or the .drv to generate the documentation. The process can be configured by the configuration file ltxdoc.cfg. For instance, put this line into this file, if you want to have A4 as paper format:

```
\PassOptionsToClass{a4paper}{article}
```
An example follows how to generate the documentation with pdfL<sup>AT</sup>EX:

```
pdflatex transparent.dtx
makeindex -s gind.ist transparent.idx
pdflatex transparent.dtx
makeindex -s gind.ist transparent.idx
pdflatex transparent.dtx
```
# 4 History

 $[2007/01/08 \text{ v}1.0]$ 

• First version.

## <span id="page-4-0"></span>5 Index

<span id="page-4-1"></span>Numbers written in italic refer to the page where the corresponding entry is described; numbers underlined refer to the code line of the definition; numbers in roman refer to the code lines where the entry is used.

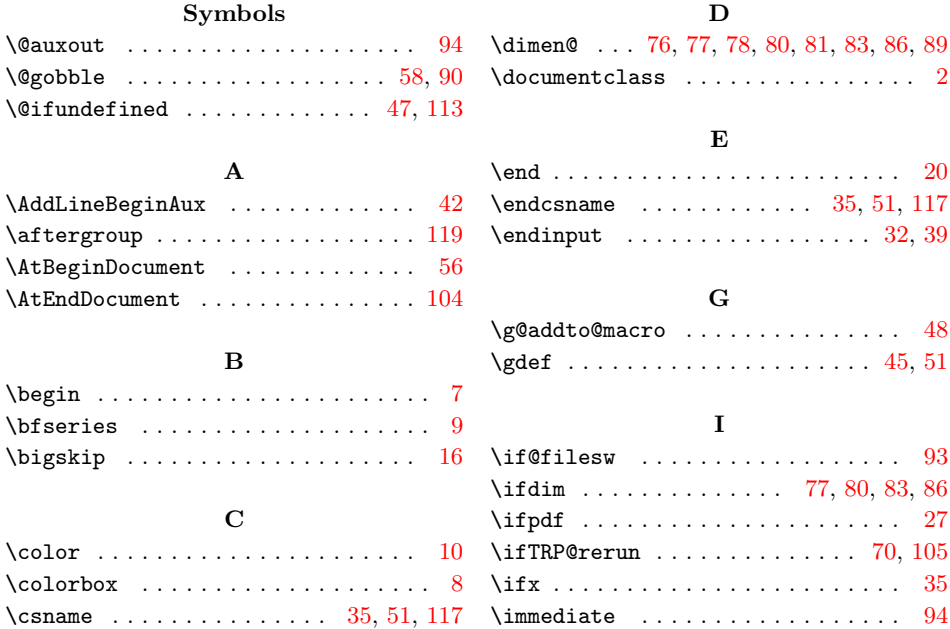

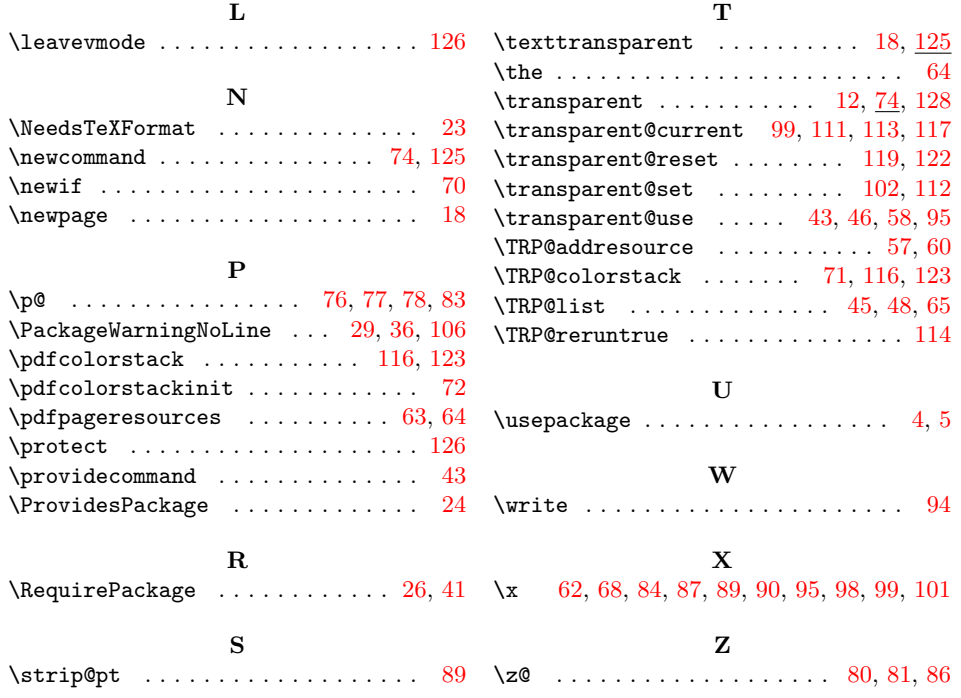